# **Cabinas Equallogic**

#### **Cambiar de grupo**

camiar la cabina de grupo significa perder todos los datos existentes en ella

Para añadir la cabina a un grupo existente nos conectablos por cable serie al puerto serial 0 de la cabina, con los siguientes parámetros:

- 9600 baud
- One STOP bit
- sin paridad
- 8 data bits
- No hardware flow control

Nos validamos con el usario **grpadmin** y la contraseña (por defecto también es grpadmin)

Una vez validados ejecutamos el comando **setup** para añadir la cabina al grupo existente

[http://psonlinehelp.equallogic.com/V3.3/adding\\_members\\_to\\_an\\_existing\\_group.htm](http://psonlinehelp.equallogic.com/V3.3/adding_members_to_an_existing_group.htm)

## **Problemas**

Si tenemos problemas en la cabina Equallogic ejecutar mediante ssh el siguiente comando

#### #diag

Esto nos va a generar en la raiz de la cabina unos ficheros con extensión dgo. Copiarlos al escritorio mediante scp

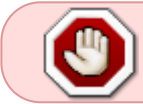

Para cambiar la ip del grupo, antes hay que poner una de las tarjetas ethernet de la cabina dentro de la nueva subred y despúes ya podremos cambiar la ip del grupo

## **Actualizar**

Lo normal es que hay que ir pasando de versiones gradualmente, por ejemplo, si estamos en la 5.02  $\rightarrow$ 5.08  $\rightarrow$ 5.1.2  $\rightarrow$ 5.2.5  $\rightarrow$ 6.0.2

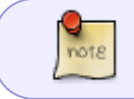

Según tu modelo hay que ver si hay algún cambio más antes de pasar de versión, como por ejemplo actualizar el firmware de los discos

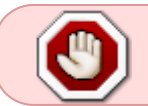

innits

Al actualizar la cabina a cada versión nos pide reiniciar la cabina, en caso de tener dos controladoras no hay problema ya que no se pierde servicio

la actualización del firmware de los discos tampoco implica perdida de servicio

# **Replicación**

- <http://vmpete.com/2010/04/30/replication-with-an-equallogic-san-part-1/>
- <http://vmpete.com/2010/05/13/replication-with-an-equallogic-san-part-2/>

## **Referencias**

<http://michaelellerbeck.com/2009/11/23/so-you-bought-an-equallogic-san-now-what-part-one/>

From: <http://intrusos.info/> - **LCWIKI**

Permanent link: **[http://intrusos.info/doku.php?id=almacenamiento:cabinas\\_equallogic](http://intrusos.info/doku.php?id=almacenamiento:cabinas_equallogic)**

Last update: **2023/01/18 14:10**

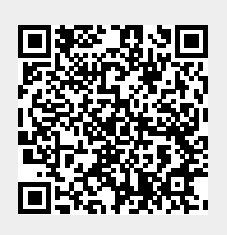